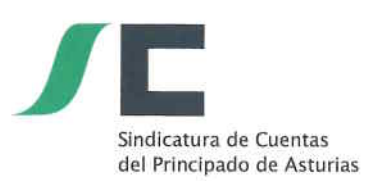

ACTA DE LA PRIMERA REUNIÓN DE LA MESA DE CONTRATACIÓN DE LA SINDICATURA DE CUENTAS DEL PRINCIPADO DE ASTURIAS PARA LA APERTURA DEL SOBRE ÚNICO (DECLARACIÓN RESPONSABLE Y OFERTA ECONÓMICA) DEL EXPEDIENTE DE CONTRATACIÓN 17/2019 "SUMINISTRO DE ENERGÍA ELÉCTRICA PARA LA SINDICATURA DE CUENTAS DEL PRINCIPADO **DE ASTURIAS"** 

En Oviedo, en la planta segunda del edificio sede de la Sindicatura de Cuentas del Principado de Asturias, siendo las 10:00 horas del día 11 de noviembre de 2019, se constituye la Mesa de Contratación de la Sindicatura de Cuentas, integrada por las personas que a continuación se relacionan:

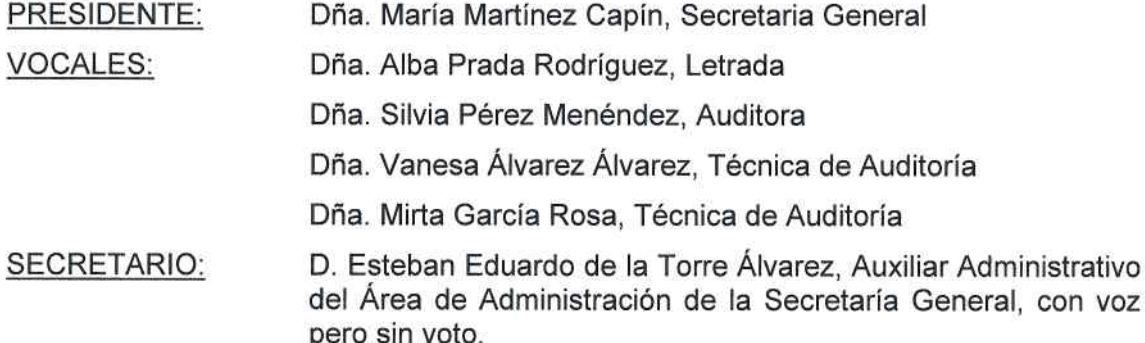

La reunión ha sido convocada a fin de proceder a la apertura del sobre único presentado por los licitadores para la contratación del suministro de referencia.

Abierto el acto, por la Presidenta se indica que se han recibido proposiciones de las siguientes empresas:

- GAS NATURAL COMERCIALIZADORA, S.A., con fecha 5/11/2019, nº de registro de entrada 911.
- IBERDROLA CLIENTES, S.A., con fecha 6/11/2019, nº de registro de entrada 915.
- EDP COMERCIALIZADORA, S.A.U., con fecha 6/11//2019, nº de registro de entrada 914.
- AUSARTA PRIMA, con fecha 8/11/2019, nº de registro de entrada 925. El 7/11/2019 anuncia mediante correo electrónico el envío de la oferta mediante correo postal el mismo día 7/11/2019 a las 10:44 horas.

La Mesa acuerda por tres votos a favor (Alba Prada Rodríguez, Vanesa Álvarez Álvarez y Mirta García Rosa, ateniéndose a la literalidad del pliego que recoge que "cuando las proposiciones se presenten por correo o mensajería, habrán de tener entrada en el registro de la Sindicatura dentro del plazo señalado en el anuncio de

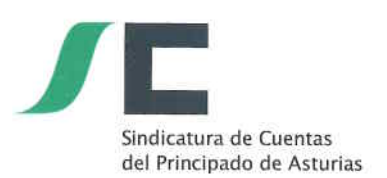

licitación") y dos en contra (María Martínez Capín y Silvia Pérez Menéndez, al entender que "el licitador no ha podido hacer uso de los medios electrónicos para la presentación de la oferta, al no disponer de ellos la Sindicatura de Cuentas"), no admitir la proposición de AUSARTA PRIMA, por entender que ha sido presentada fuera de plazo.

A continuación se procede a la apertura del acto público, al que asisten representantes de las siguientes empresas:

Dña. Laura Muñiz Fervienza, en representación de EDP

D. Federico Quaroni Pérez, en representación de EDP

Se procede a la apertura del sobre único y a la lectura de las declaraciones y las ofertas económicas con el siguiente resultado:

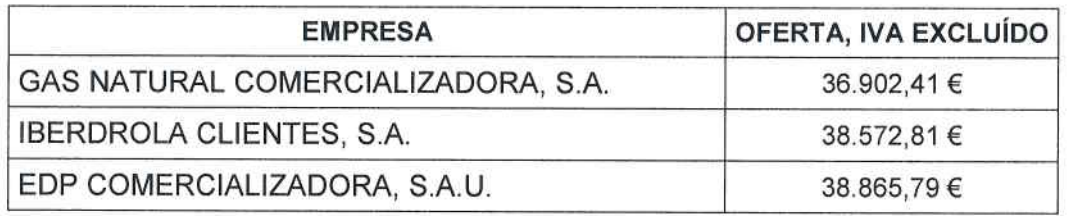

A continuación la Mesa de contratación procede a realizar el cálculo para determinar si la oferta presenta valores anormales o desproporcionados conforme a los criterios fijados en el pliego, resultando negativo.

A la vista de lo expuesto, la Mesa acuerda formular propuesta de adjudicación del contrato de SUMINISTRO DE ENERGÍA ELÉCTRICA PARA LA SINDICATURA DE CUENTAS DEL PRINCIPADO DE ASTURIAS (EXPEDIENTE 17/2019) a favor de la empresa Gas Natural Comercializadora por valor de 36.902,41 €, IVA excluido.

Y no habiendo más asuntos que tratar, la Presidenta da por concluida la sesión a las 10:36 horas del día al principio indicado, para cuya constancia se extiende esta acta.

Cuenta LA PRESIDENTA DE LA MESA EL SECRETARIO DE LA MESA Fdo.: María Martínez Capín Fdo.: Esteban E de la **Torre Alvarez**